## Fetal\_TxTrans

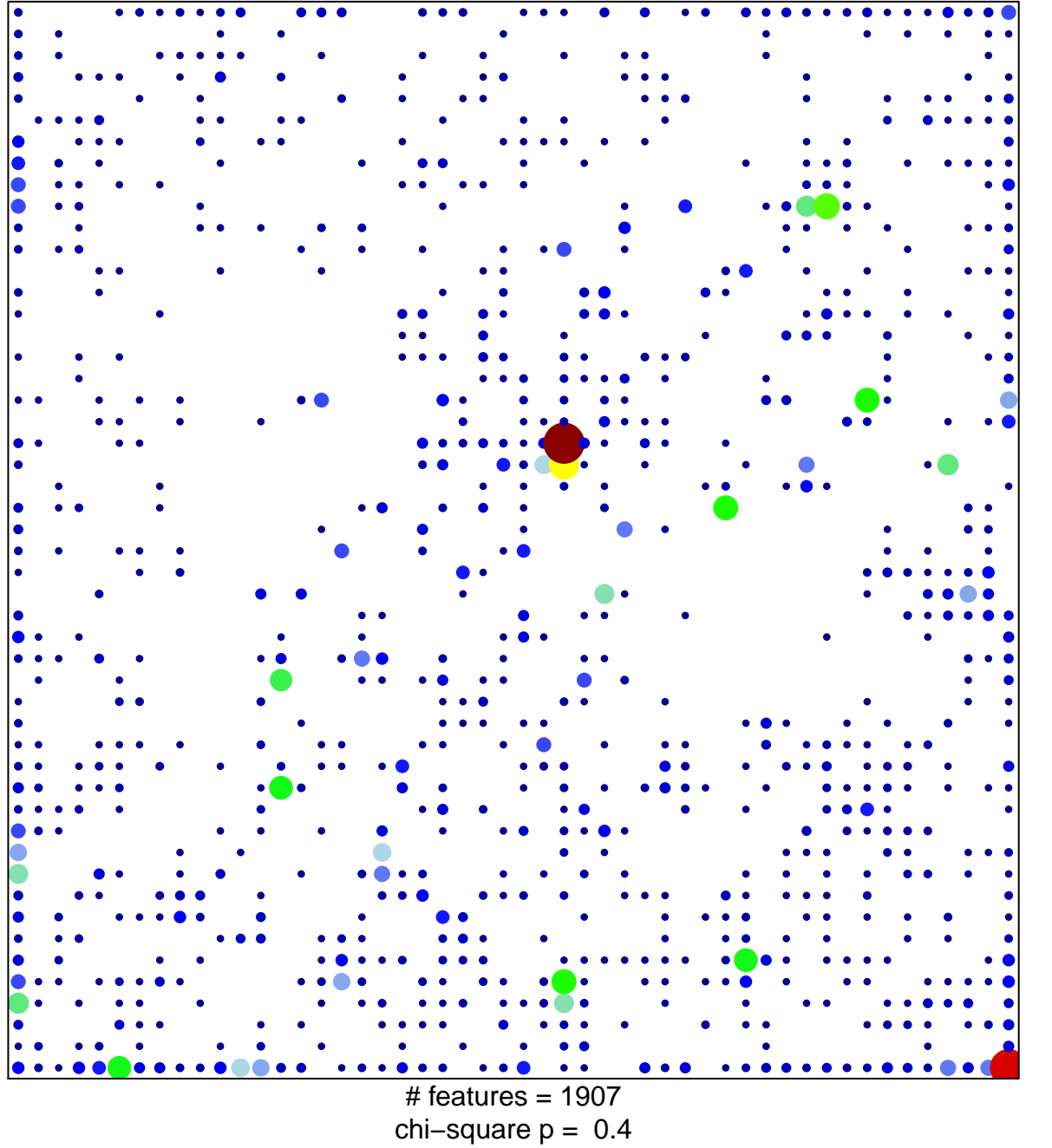

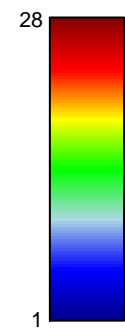

## **Fetal\_TxTrans**

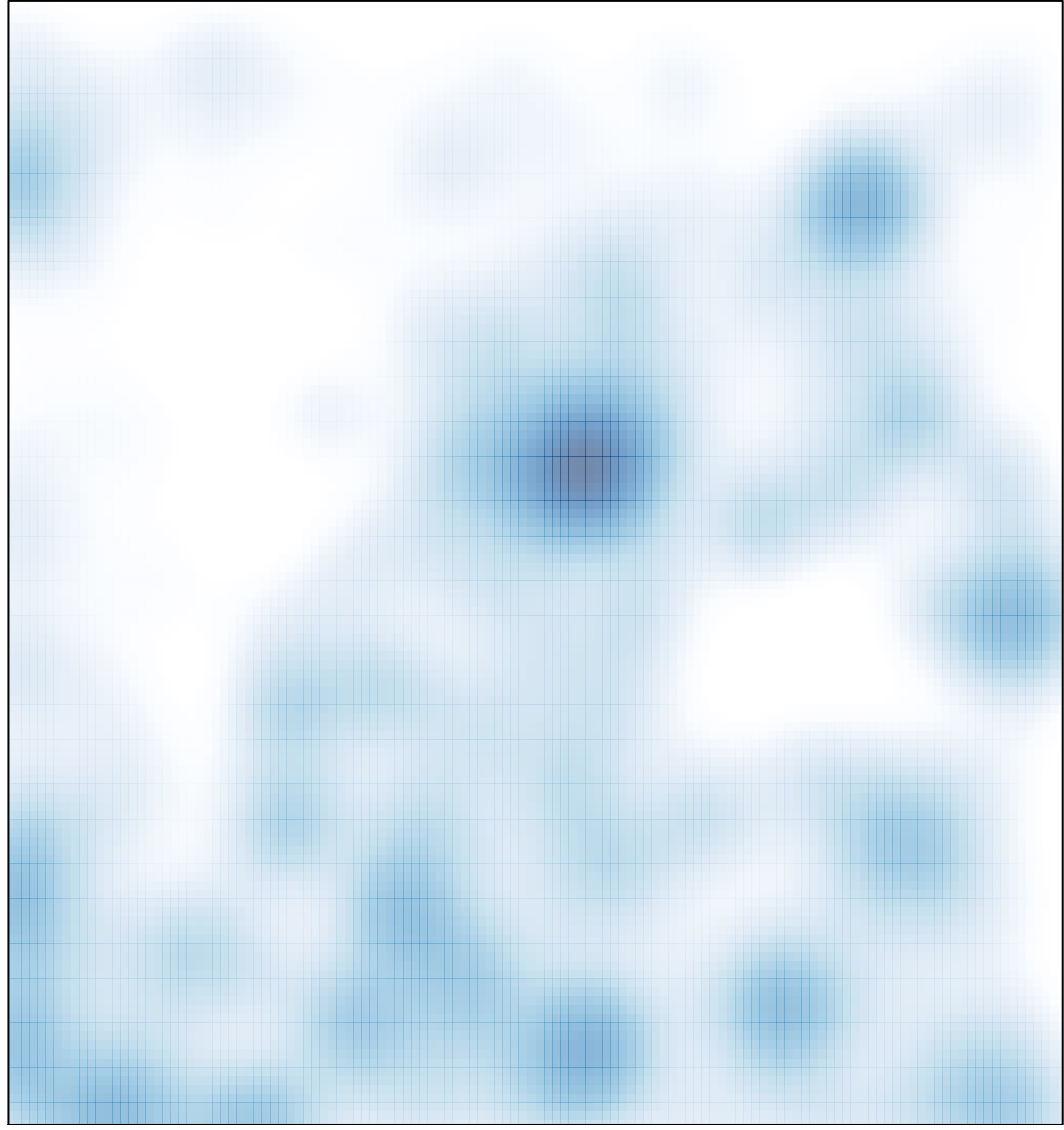

# features =  $1907$ , max =  $28$